## **LX, s.r.o. (eshop.lxw.cz)** 19.05.24 5:23:42

info@lxw.cz 603474256

# MIKROTIK CRS354-48G-4S+2Q+RM

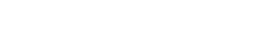

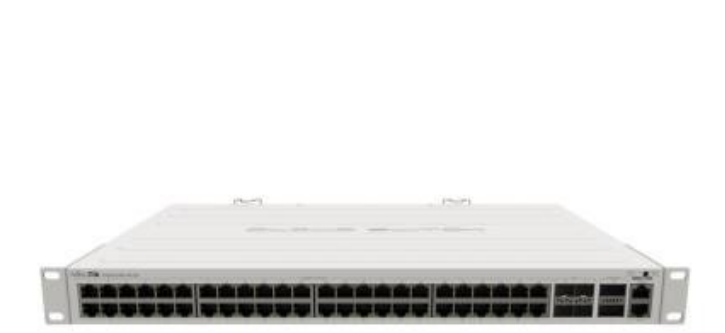

Cena celkem: **14 339 Kč (bez DPH: 11 850 Kč)** Kód zboží: NAPMKR1022 Part No.: CRS354-48G-4S+2Q+RM Záruka: 26 měs. Stav: Nové zboží

# **Popis**

#### **MikroTik CRS354-48G-4S+2Q+RM**

Switch s **48 x Gbps LAN, 4 x 10 Gbps SFP+, 2 x 40 Gbps QSFP+** porty a dvěma RJ45 porty (management a konzole) je ideální řešení, jak pro poskytovatele internetu, tak i pro firmy. Velkou předností je **duální systém** RouterOS / SwitchOS (Licence **level 5**).

Switch lze namontovat přímo do racku.

Součástí RouterBoardu je MikroTik RouterOS/SwitchOS a plnohodnotná licence L5. V balení je napájecí kabel a profily pro uchycení do racku.

### **Informace k systému RouterOS MikroTik**

- Začínáte-li s RouterOS MikroTik nebo potřebujete-li **poradit se složitějším nastavením,** můžete **využít naší [podpory](http://www.i4wifi.cz/_d1308.html)**.
- Jak RouterBoard nastavit a spravovat se dozvíte na našich **[školeních](http://skoleni.i4wifi.cz)**.
- Rady k nastavení a často kladené otázky lze najít v sekci **[Technická podpora](https://www.i4wifi.cz/cs/technicka-podpora/71-mikrotik)**.
- Všechny RouterBoardy mají stejný systém RouterOS MikroTik.
- Všechny zařízení s RouterOS MikroTik plně **podporují IPv6**, mají **firewall**, **Queues**, **NAT** a s licencí **L4** podporují **CAPsMAN server.**
- MikroTik lze nastavit přes **webové rozhraní**, přes **mobilní aplikaci**, anebo programem winbox, který je ke stažení na mikrotik.com.
- MikroTik má "Quick Set" tedy **možnost rychlého nastavení**. Na výběr je z několika přednastavených profilů.

### **ZÁKLADNÍ SPECIFIKACE**

Porty: 48 x Gbps LAN, 4 x 10 Gbps SFP+, 2 x 40 Gbps QSFP+, 2 x RJ-45 port (konzole a management)

**Operační systém:** MikroTik RouterOS nebo SwitchOS (L5) **Kapacita switche:** 336 Gbps **Rychlost směrování:** 235 Mpps **Podpora PoE:** ne **Max. příkon:** 60 W **Rozměry:** 443 x 297 x 44 mm

## **Užitečné odkazy:**

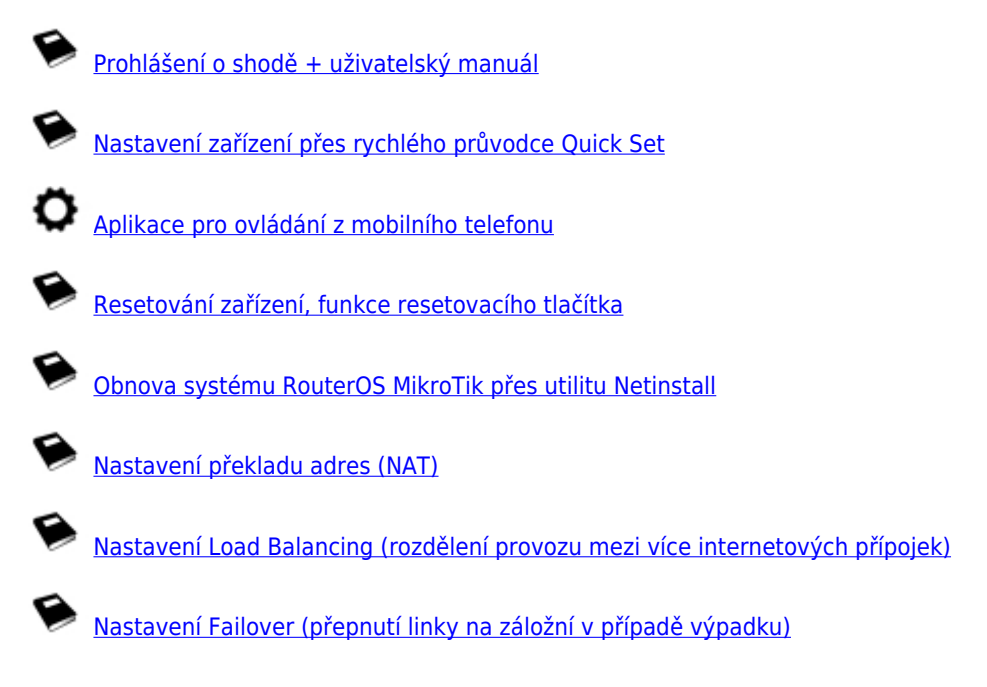